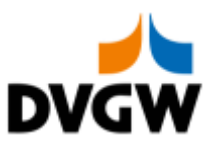

Nachrichtenbeschreibung

# **IMBNOT**

auf Basis

**ORDRSP Bestellantwort** 

**UN D.08A S3**

Version: 5.7 Publikationsdatum: 01.04.2019 **DVGW** 

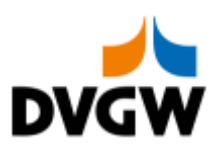

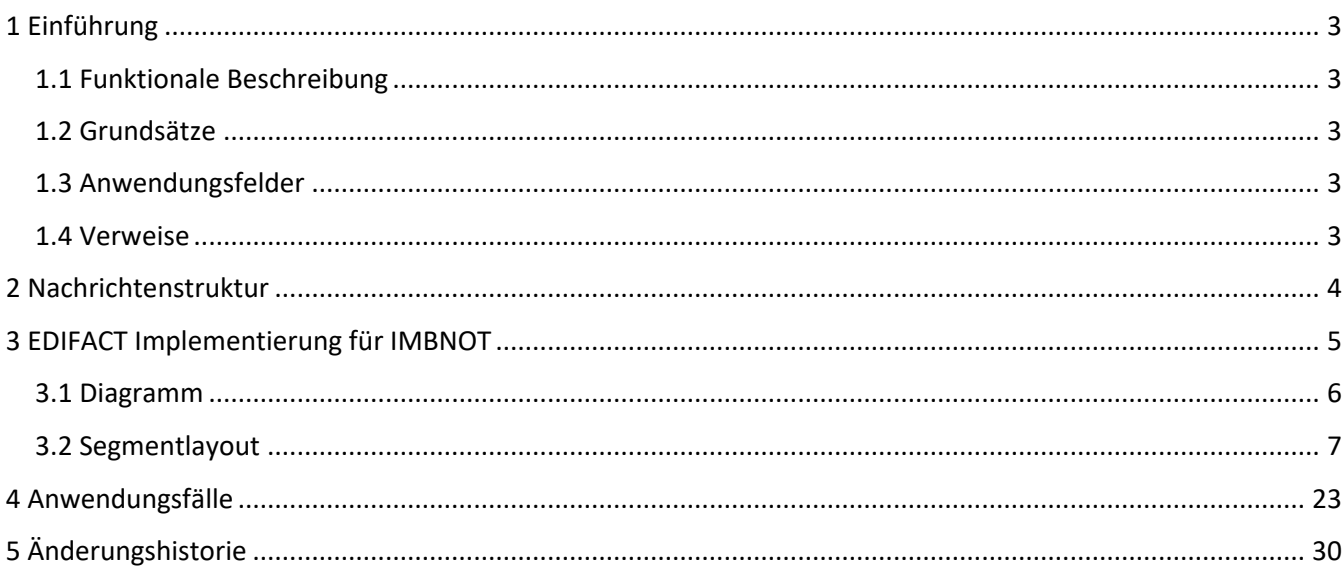

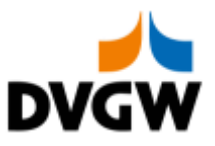

### <span id="page-2-0"></span>**1 Einführung**

### **1 Einführung**

Dieses Dokument stellt die Definition der Imbalance Mitteilung (IMBNOT), einer angepassten Teilmenge der EDIFACT UNSM Order Response Nachricht (ORDRSP) dar, zum Gebrauch für den Elektronischen Datenaustausch (EDI) in der Gaswirtschaft. Es wird besonders auf Erfordernisse und Rollen in der Deutschen Gaswirtschaft Bezug genommen. Es wird unbedingt empfohlen, die Nachrichtenübergreifenden Vorgaben und Erläuterungen des DVGW vor der Implementierung einer Vorlage zu lesen, da diese einige grundsätzliche Regeln für alle DVGW Nachrichten enthalten.

### <span id="page-2-1"></span>**1.1 Funktionale Beschreibung**

Diese Nachricht liefert für einen Zeitraum:

- 1. Die Imbalance / den Saldo / den Übertrag für einen Bilanzkreis an einen Bilanzkreisverantwortlichen (zum Beispiel Mitteilung von Bilanzkreissalden und -toleranzen, Mitteilung der absoluten Flexibilität im Rahmen der Bilanzierung von Biogasbilanzkreisen etc.).
- 2. Die Imbalance / den Saldo für ein Netzkonto an einen Netzbetreiber.

Die gegenwärtige Beschreibung dieser Nachricht in dieser Implementierungs-Richtlinie spiegelt die derzeitige Verwendung in der Gaswirtschaft. Sie schließt jedoch nicht eine Verwendung zwischen anderen als in dieser Beschreibung genannten Marktteilnehmern aus. Das Kriterium für die Verwendung sollte die Funktionalität und nicht die Beteiligten sein.

### <span id="page-2-2"></span>**1.2 Grundsätze**

Die IMBNOT-Nachricht wird ausgetauscht, um eine Imbalance (z.B. Differenzmenge, Saldo, Kontostand,…) oder Ausgleichssituation an einen Bilanzkreisverantwortlichen, Lieferanten oder anderen Netzbetreiber zu melden, einschließlich Parameter für den Bilanzausgleich.

### <span id="page-2-3"></span>**1.3 Anwendungsfelder**

Die IMBNOT-Nachricht wird verwendet, um Daten für die Bilanzierung (Bilanzkreissalden, Netzkontosalden) zu übermitteln. Außerdem findet die IMBNOT-Nachricht bei der Bilanzierung von Biogas zur Mitteilung der absoluten Flexibilität und des endgültigen Biobilanzkreisstatus Anwendung.

### <span id="page-2-4"></span>**1.4 Verweise**

Der Inhalt der IMBNOT-Nachricht basiert auf:

- Der EDIFACT UNSM ORDRSP D 08A Definition wie von UN/CEFACT veröffentlicht.
- Der Definition von Begriffen und Codes wie von der EASEE-Gas "Message and Workflow Design Working Group" festgelegt.

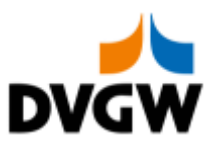

### <span id="page-3-0"></span>**2 Nachrichtenstruktur**

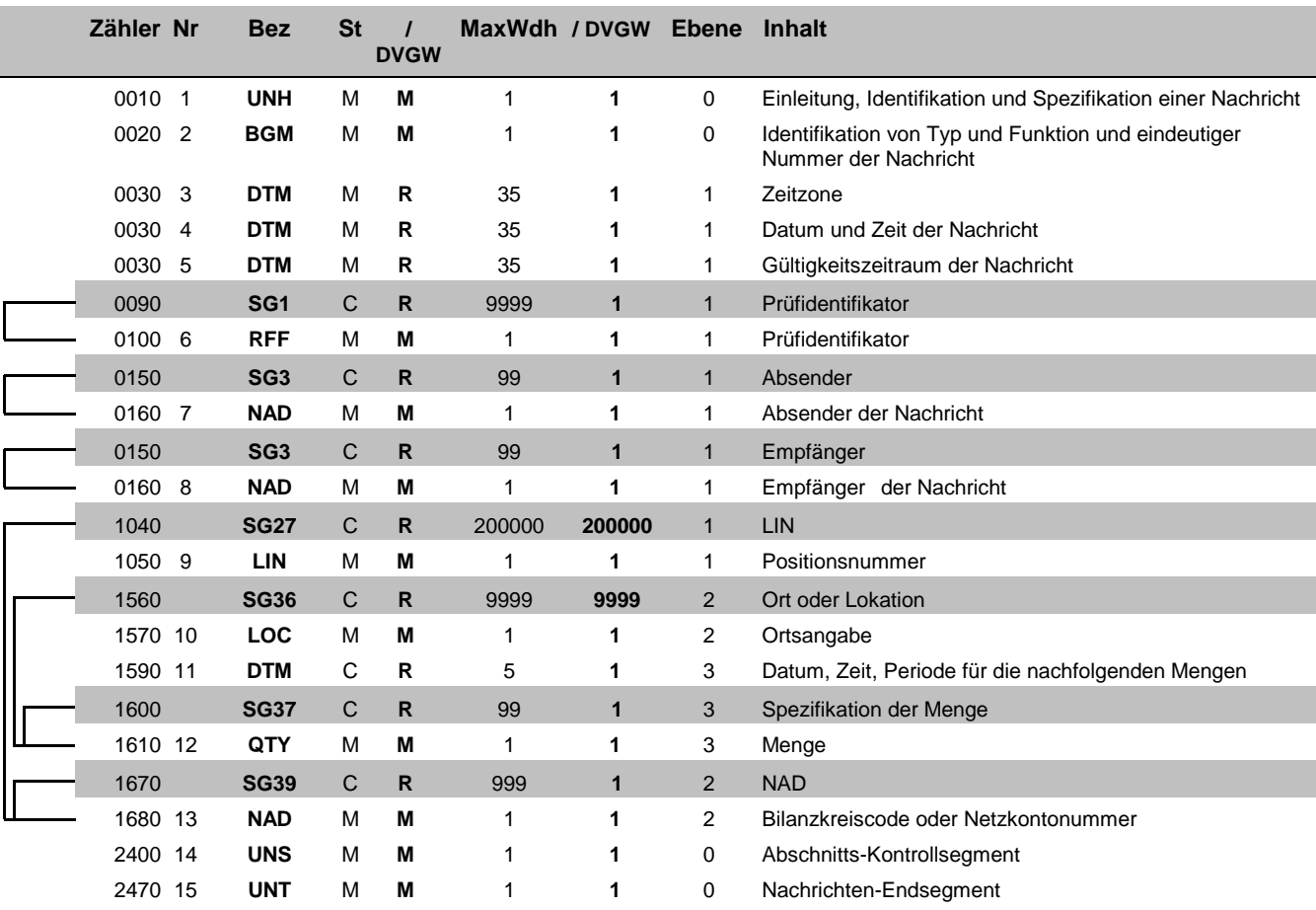

Bez = Segment-/Gruppen-Bezeichner National Status St = Status Zähler = Nummer der Segmente/Gruppen im Standard **EDIFACT: M=Muss/Mandatory, C=Conditional** Nr = Laufende Segmentnummer im Guide Anwendung: R=Erforderlich/Required, O=Optional, MaxWdh = Maximale Wiederholung der Segmente/Gruppen im Standard<br>
Maximale Segmente/Gruppen der Segmente/Gruppen der Segmente/Gruppen MaxWdh = Maximale Wiederholung der Segmente/Gruppen MaxWdh = Maximale Wiederholung der Se

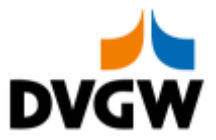

# <span id="page-4-0"></span>**3 EDIFACT Implementierung für IMBNOT**

3 EDIFACT Implementierung für IMBNOT

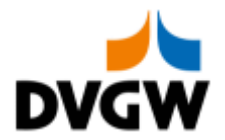

## **3.1 Diagramm**

<span id="page-5-0"></span>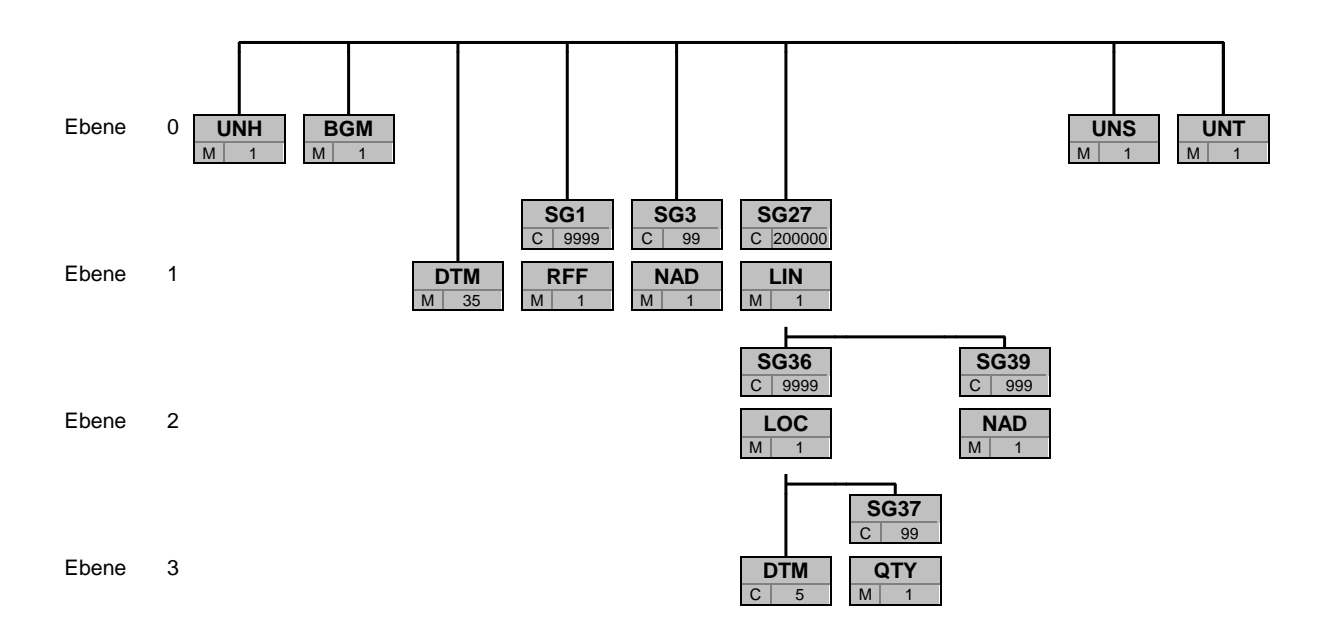

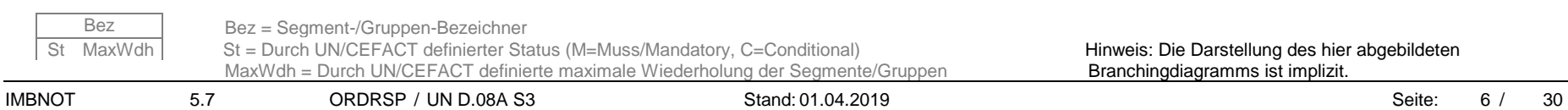

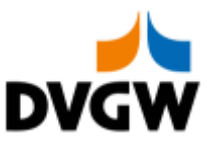

<span id="page-6-0"></span>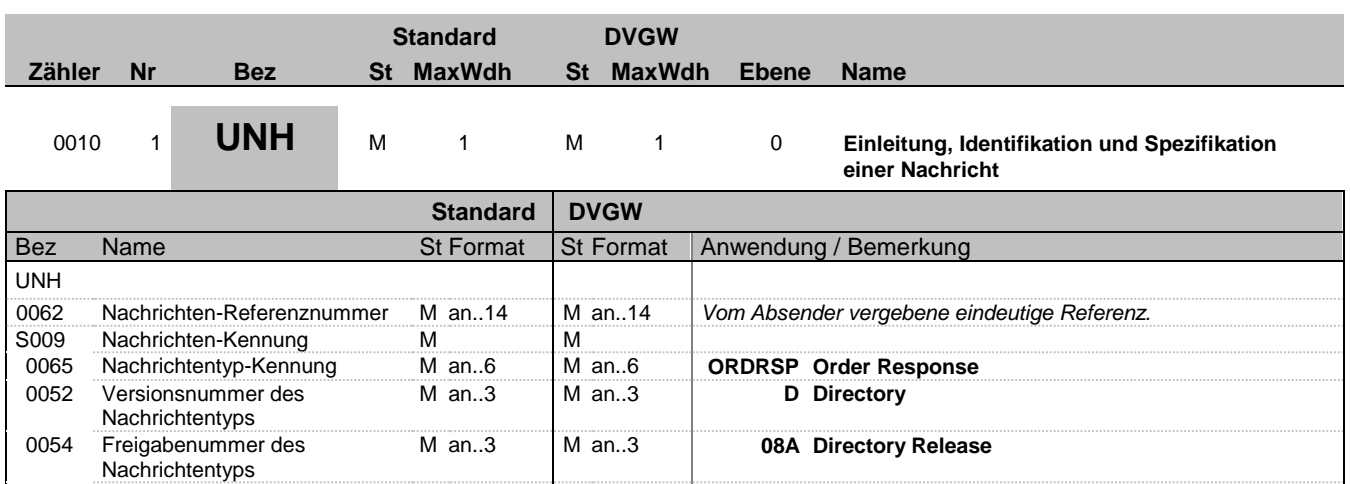

C an..6 R an..6 **DVGW17 DVGW Nachrichtentypen Paket 17, Stand 1.**

**4.2019 (http://www.dvgw-sc.de/).**

### **Bemerkung:**

### **Beispiel:**

UNH+123456+ORDRSP:D:08A:UN:DVGW17'

zuständigen Organisation

0057 Anwendungscode der

0051 Verwaltende Organisation M an..2 M an..2 **UN UN/ECE**

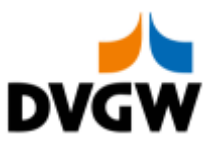

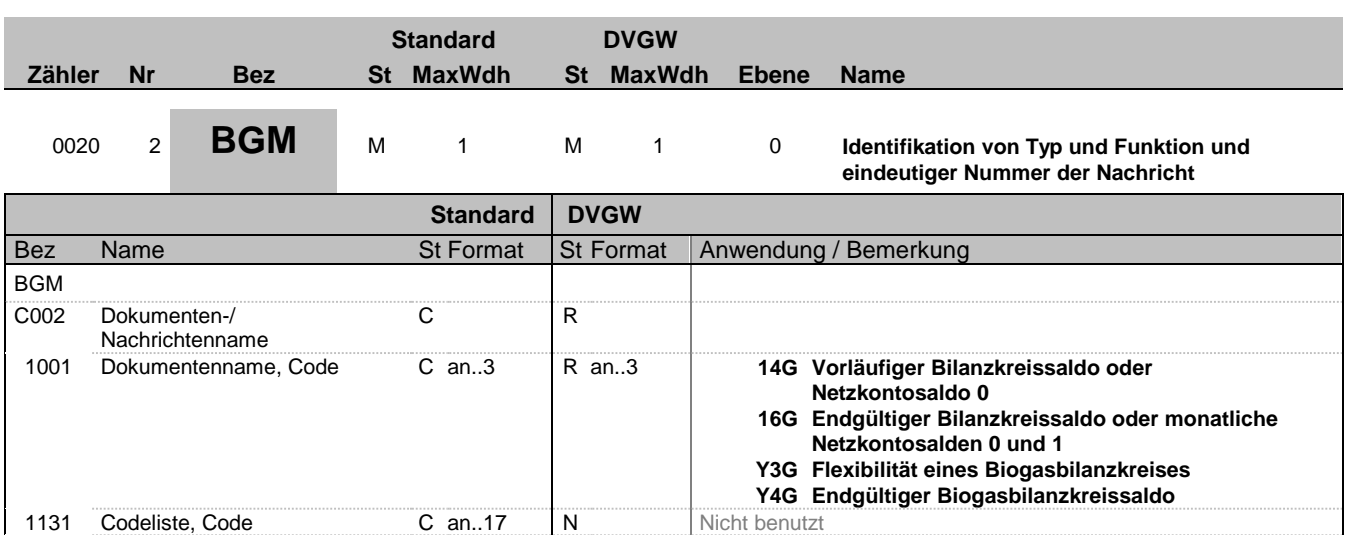

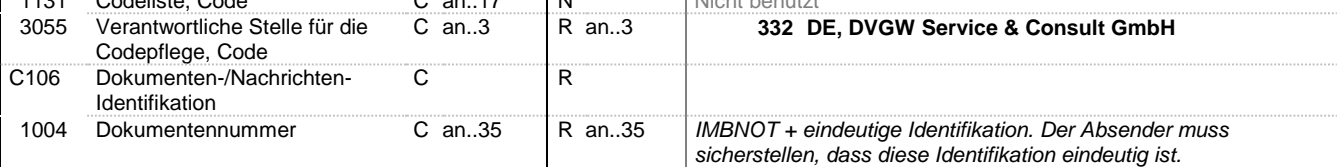

### **Bemerkung:**

#### **Beispiel:**

BGM+14G::332+IMBNOT123456'

Bez = Objekt-Bezeichner<br>
Nr = Laufende Segmentnummer im Guide<br>
EDIFACT: N MaxWdh = Maximale Wiederholung der Segmente/Gruppen Anwendung: R=Erforderlich/Required, O=Optional,

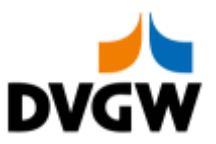

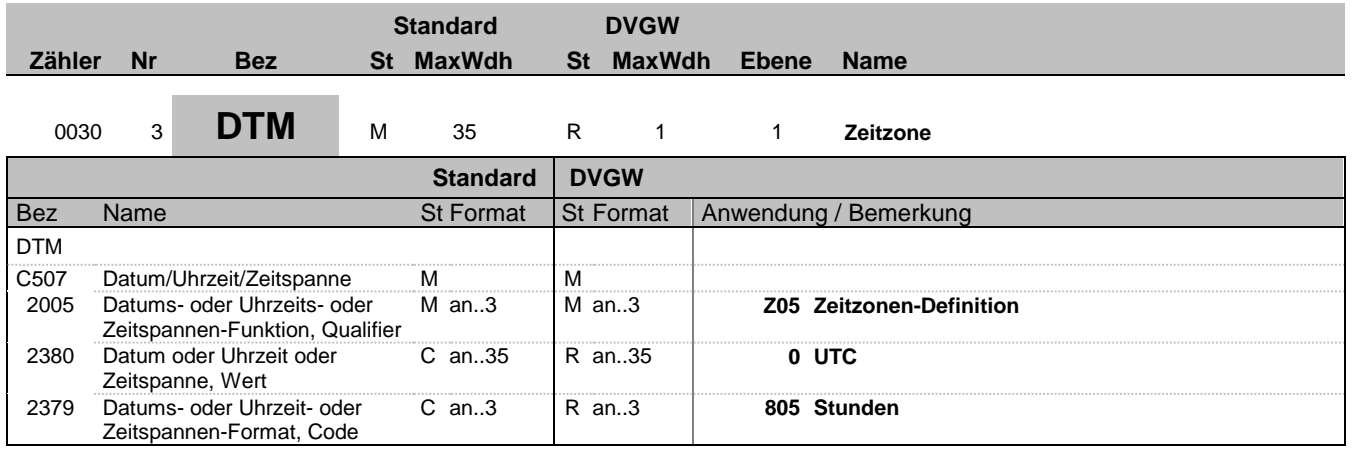

#### **Bemerkung:**

Alle Zeiten in einer Nachricht müssen in derselben Zeitzone angegeben werden.

**Beispiel:**

DTM+Z05:0:805'

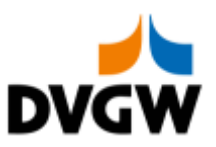

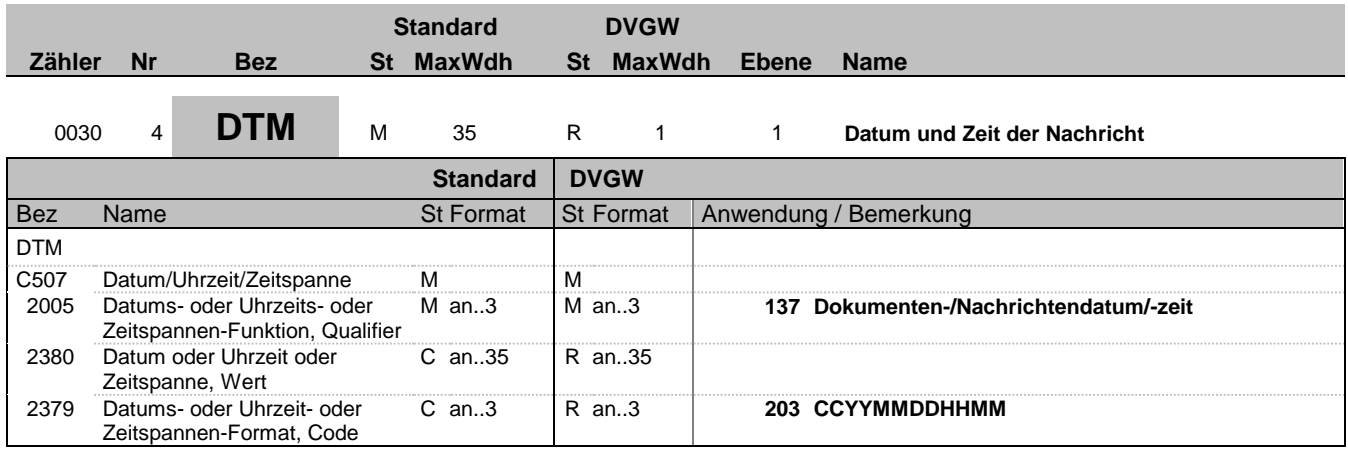

#### **Bemerkung:**

#### **Beispiel:**

DTM+137:201801011200:203'

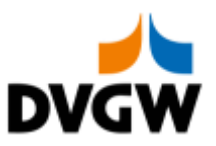

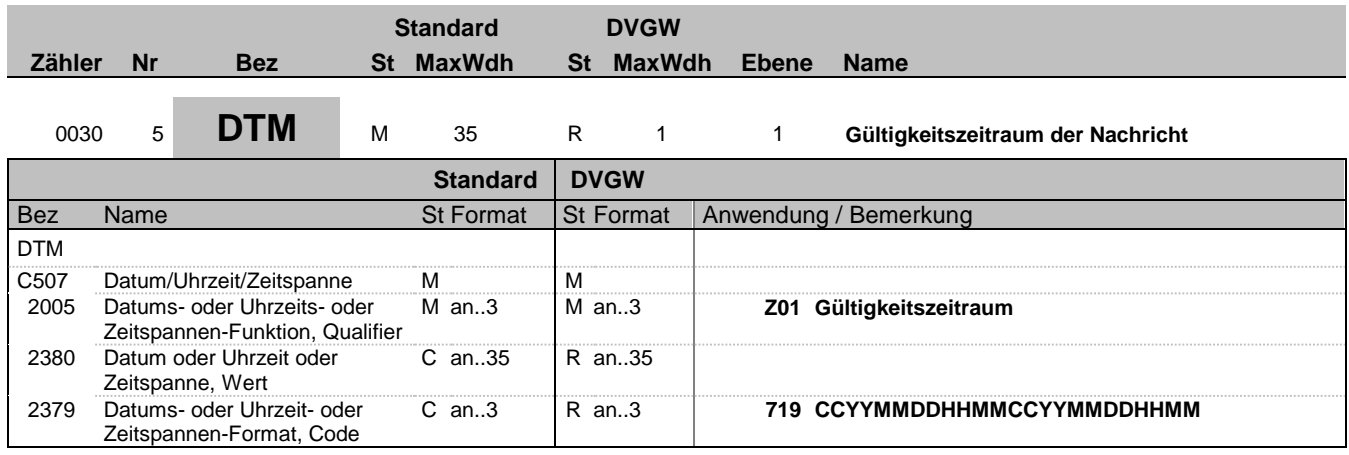

#### **Bemerkung:**

### **Beispiel:**

DTM+Z01:201801010500201801020500:719'

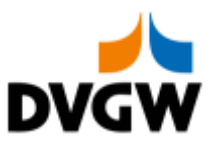

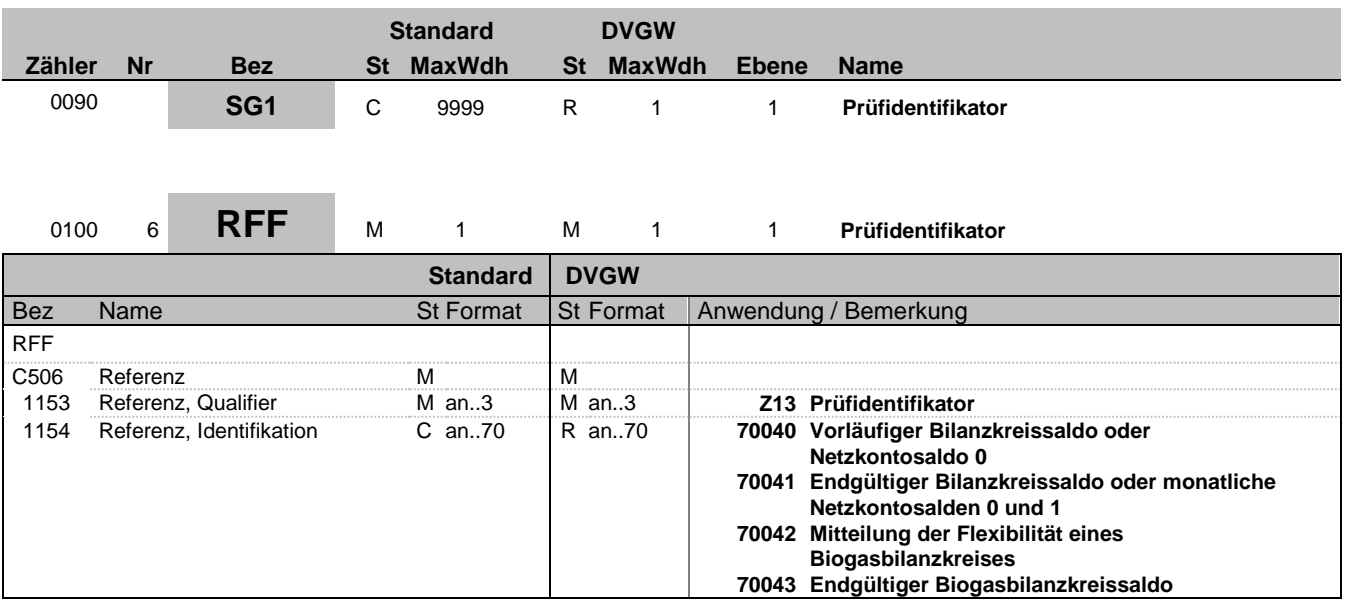

#### **Bemerkung:**

Wird nur im Rahmen der Nachrichtenprüfprozesse genutzt.

#### **Beispiel:**

RFF+Z13:70040'

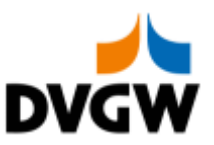

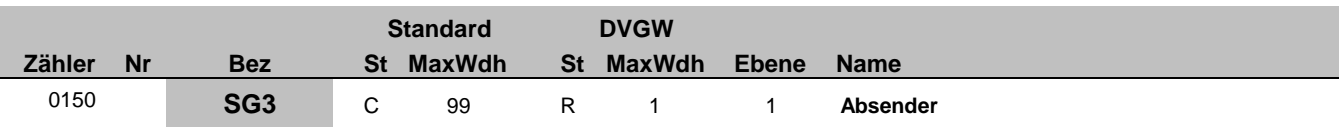

## 0160 7 **NAD** M 1 M 1 1 **Absender der Nachricht**

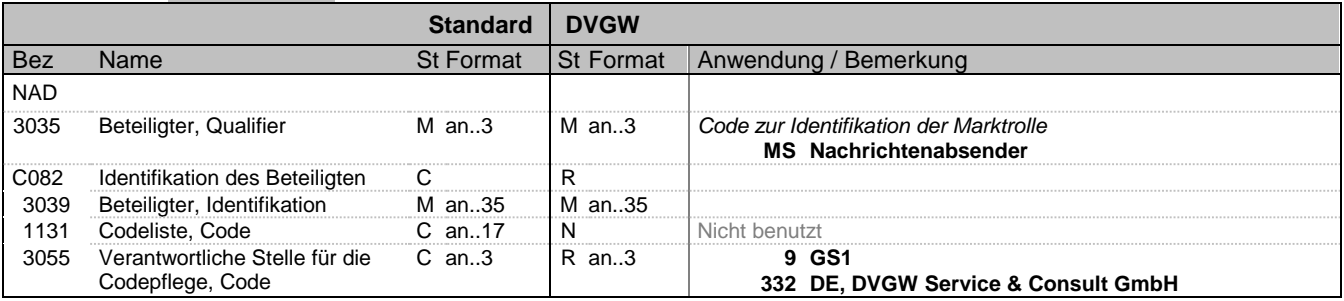

#### **Bemerkung:**

#### **Beispiel:**

NAD+MS+9870112500011::332'

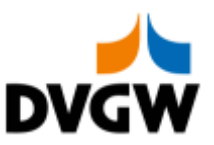

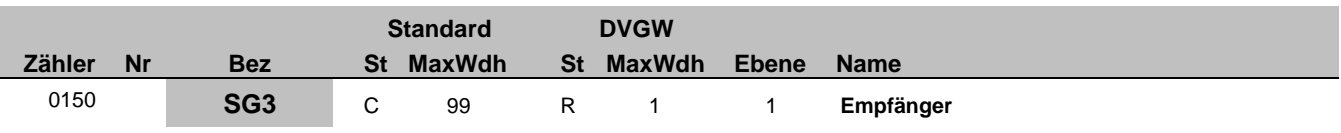

## <sup>0160</sup> <sup>8</sup> **NAD** <sup>M</sup> <sup>1</sup> <sup>M</sup> <sup>1</sup> <sup>1</sup> **Empfänger der Nachricht**

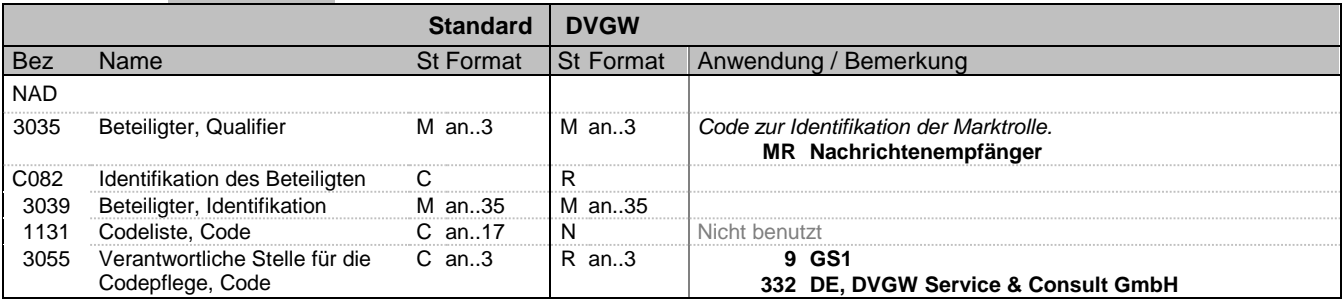

#### **Bemerkung:**

#### **Beispiel:**

NAD+MR+9800000000001::332'

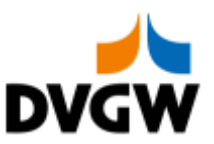

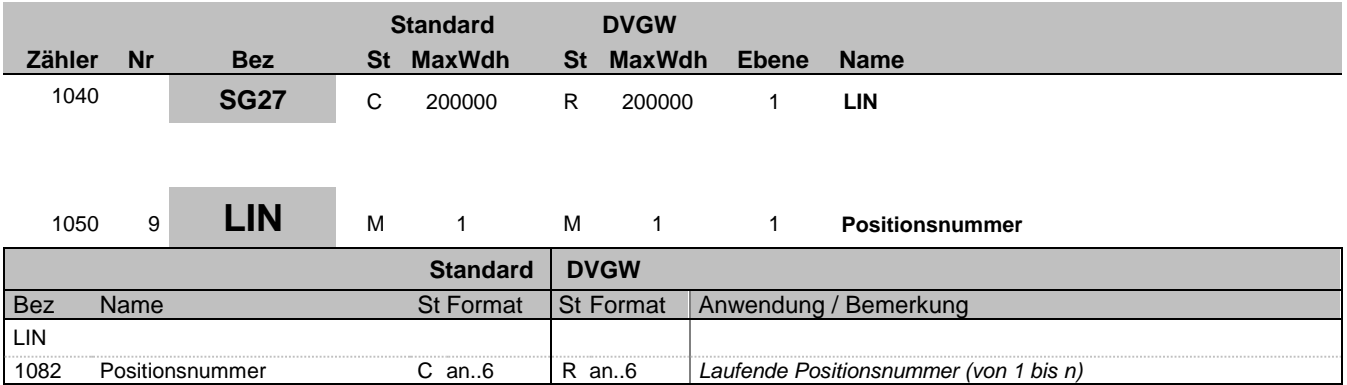

### **Bemerkung:**

LIN-1082 ist eine Identifikation, vergeben vom Ersteller der Nachricht, die es erlaubt, jedes neue Auftreten einer Positionsnummer eindeutig zu identifizieren. Empfehlung: Wenn nicht anders erforderlich, empfiehlt der DVGW eine einfache, numerische Sequenz, beginnend mit '1', welche für jedes neue Auftreten eines LIN-Segmentes um '1' erhöht wird.

**Beispiel:**

 $LTN+1$ 

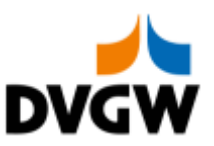

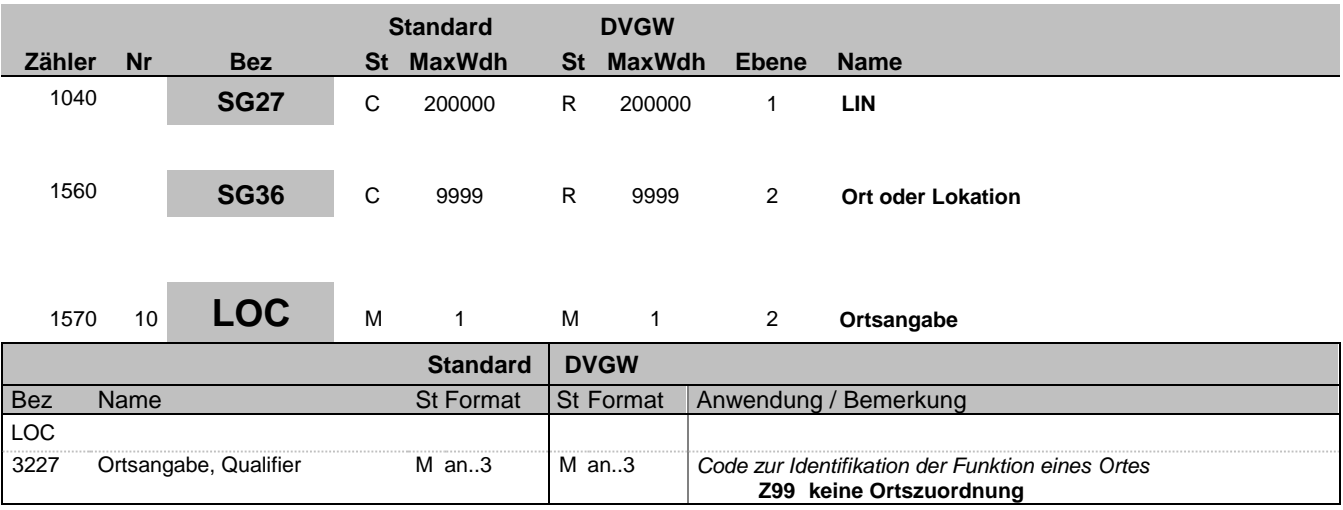

#### **Bemerkung:**

In der IMBNOT-Nachricht ist keine Angabe eines spezifischen Ortes erforderlich. Somit besteht dieses Segment nur aus "LOC+Z99".

### **Beispiel:**

LOC+Z99'

Bez = Objekt-Bezeichner<br>
Nr = Laufende Segmentnummer im Guide<br>
EDIFACT: N MaxWdh = Maximale Wiederholung der Segmente/Gruppen Anwendung: R=Erforderlich/Required, O=Optional,

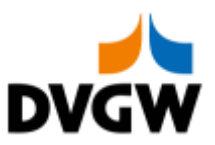

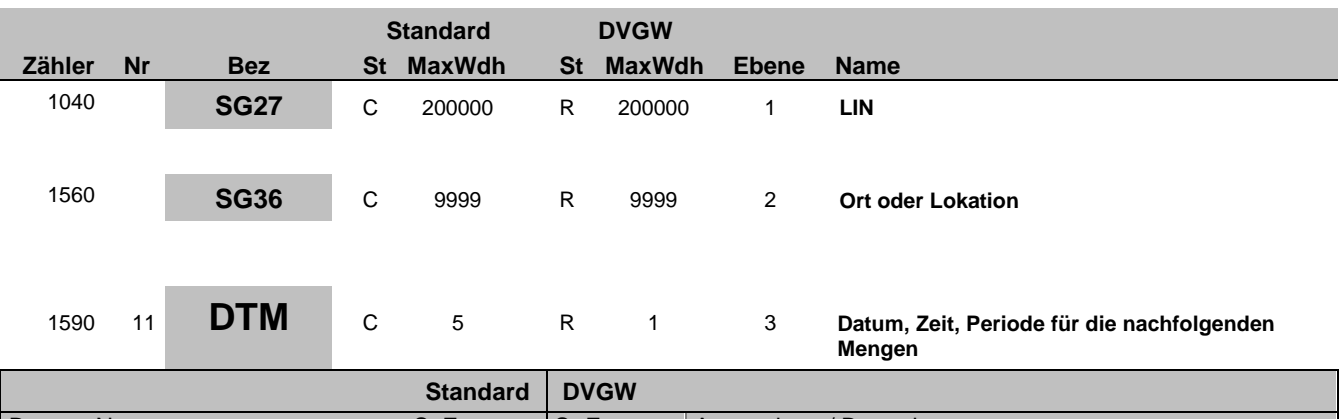

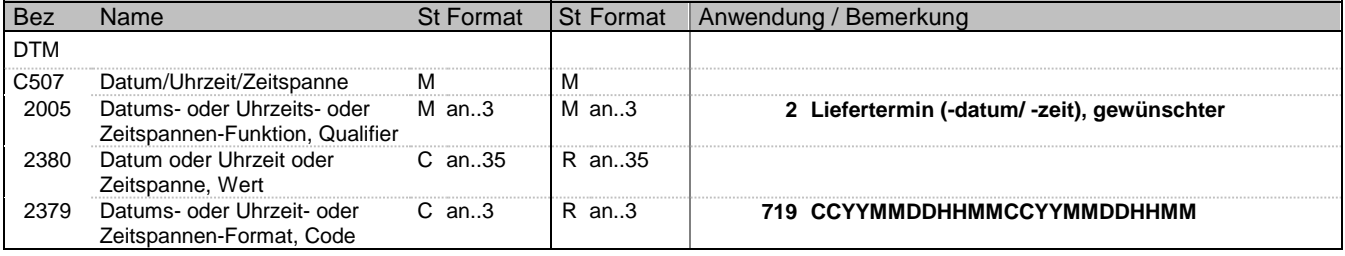

### **Bemerkung:**

**Beispiel:**

DTM+2:201801010500201801020500:719'

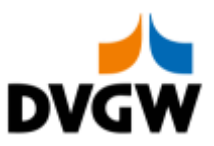

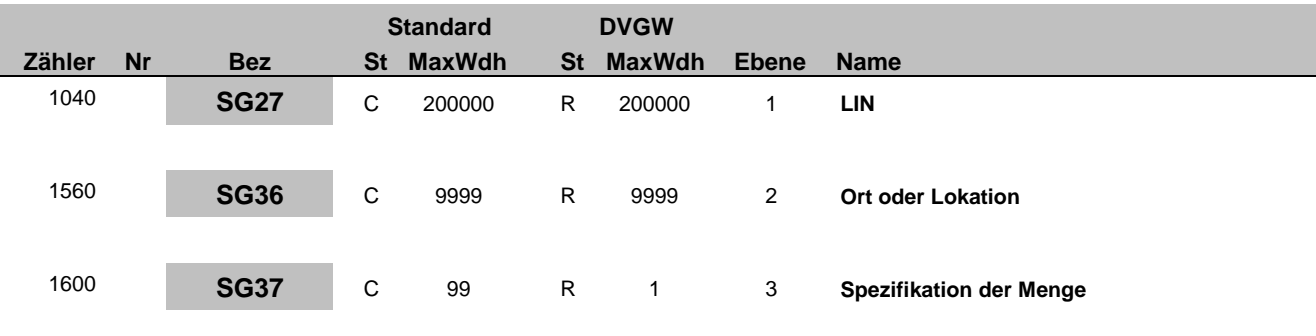

<sup>1610</sup> <sup>12</sup> **QTY** <sup>M</sup> <sup>1</sup> <sup>M</sup> <sup>1</sup> <sup>3</sup> **Menge**

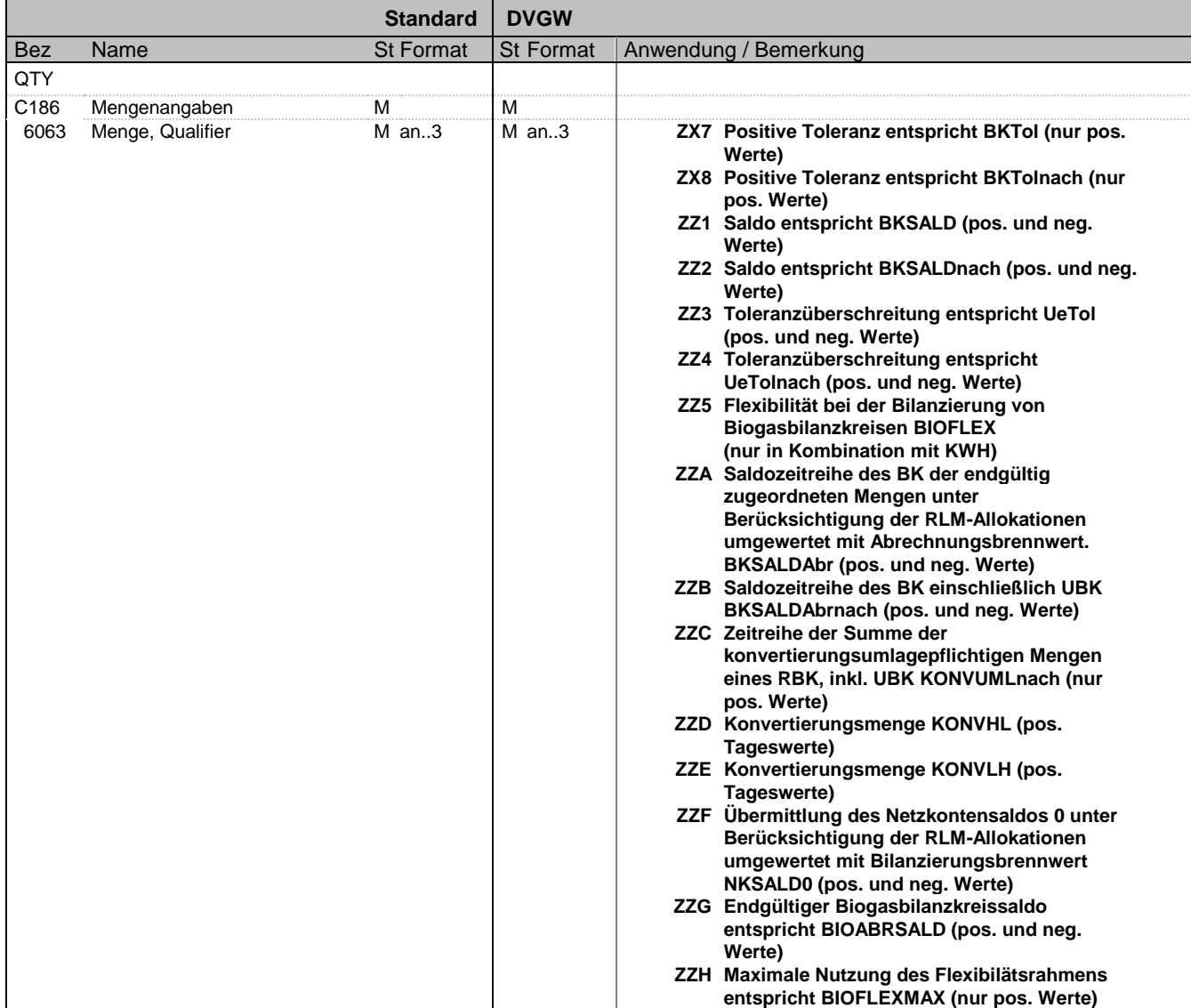

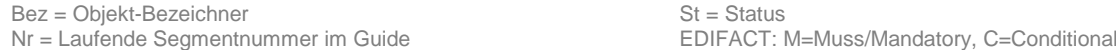

MaxWdh = Maximale Wiederholung der Segmente/Gruppen Anwendung: R=Erforderlich/Required, O=Optional, Zähler = Nummer der Segmente/Gruppen im Standard D=Abhängig von/Dependent, N=Nicht benutzt/Not used

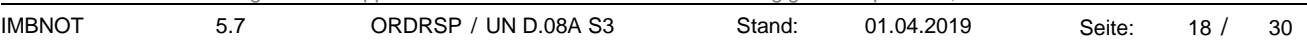

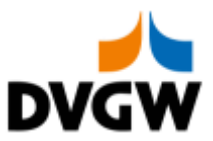

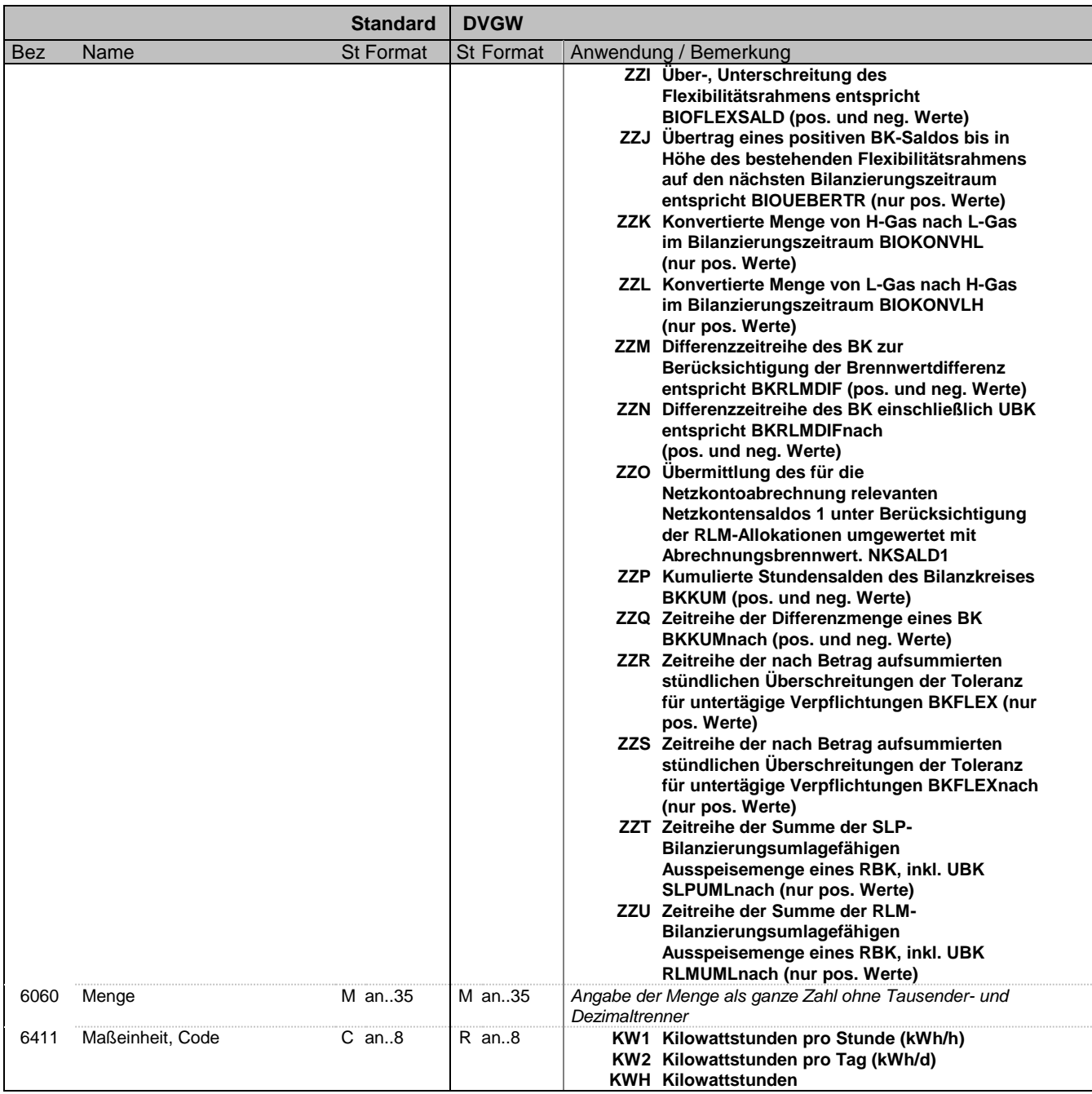

### **Bemerkung:**

**Beispiel:** QTY+ZZ3:4000:KW1'

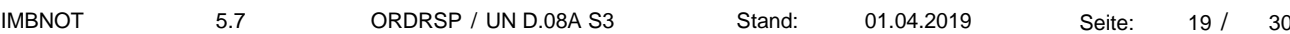

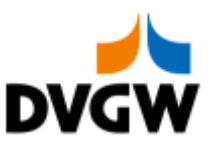

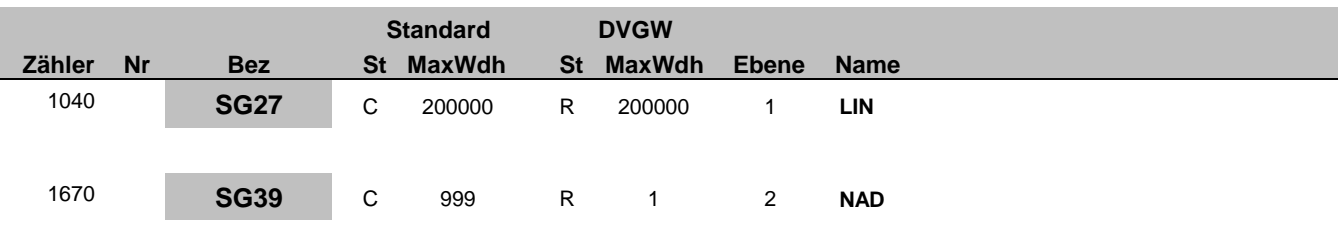

# 1680 13 **NAD** M 1 M 1 2 **Bilanzkreiscode oder Netzkontonummer**

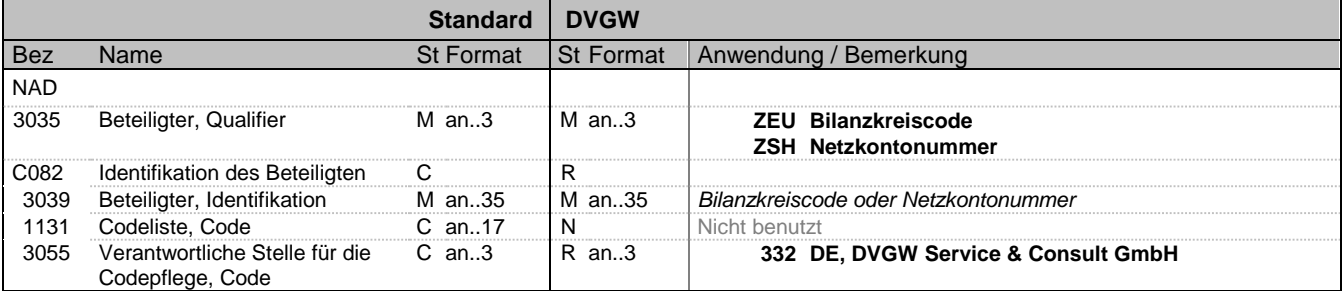

**Bemerkung:**

#### **Beispiel:**

NAD+ZEU+BKCODE1234567890::332'

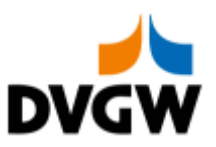

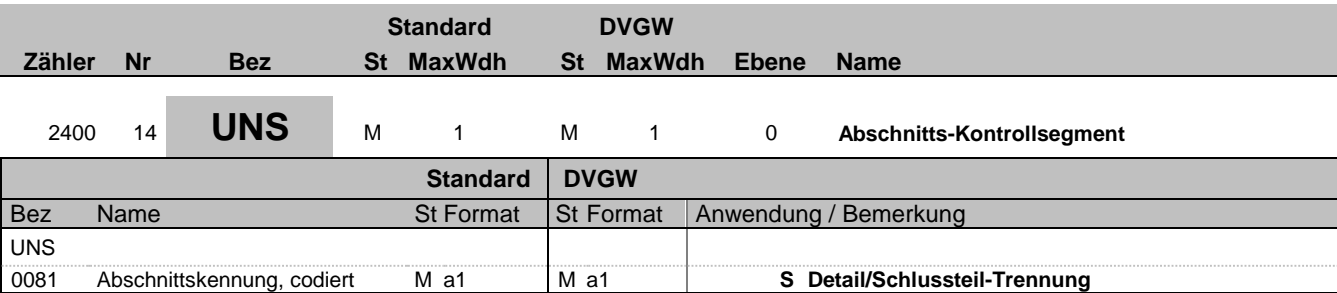

#### **Bemerkung:**

**Beispiel:**

UNS+S'

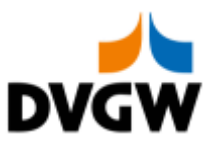

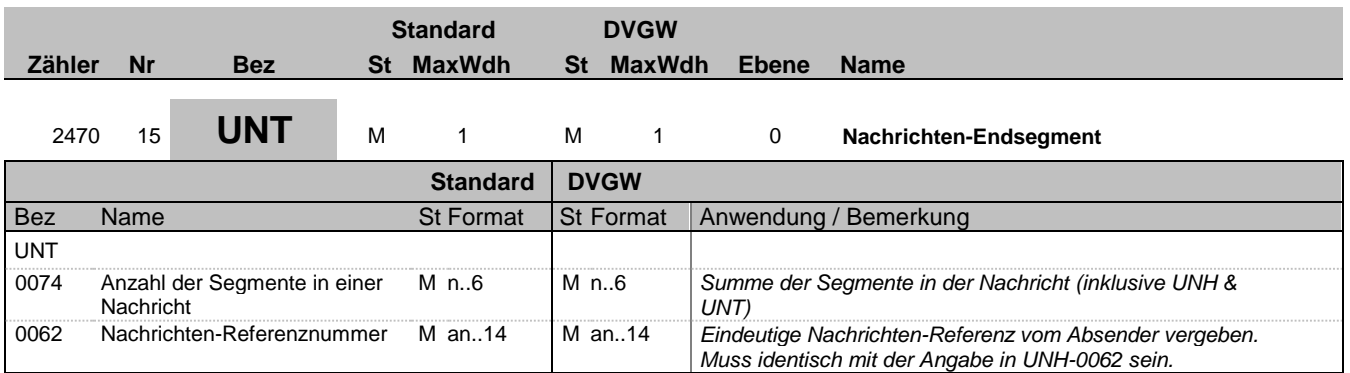

### **Bemerkung:**

**Beispiel:** UNT+15+123456'

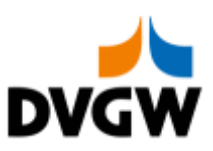

<span id="page-22-0"></span>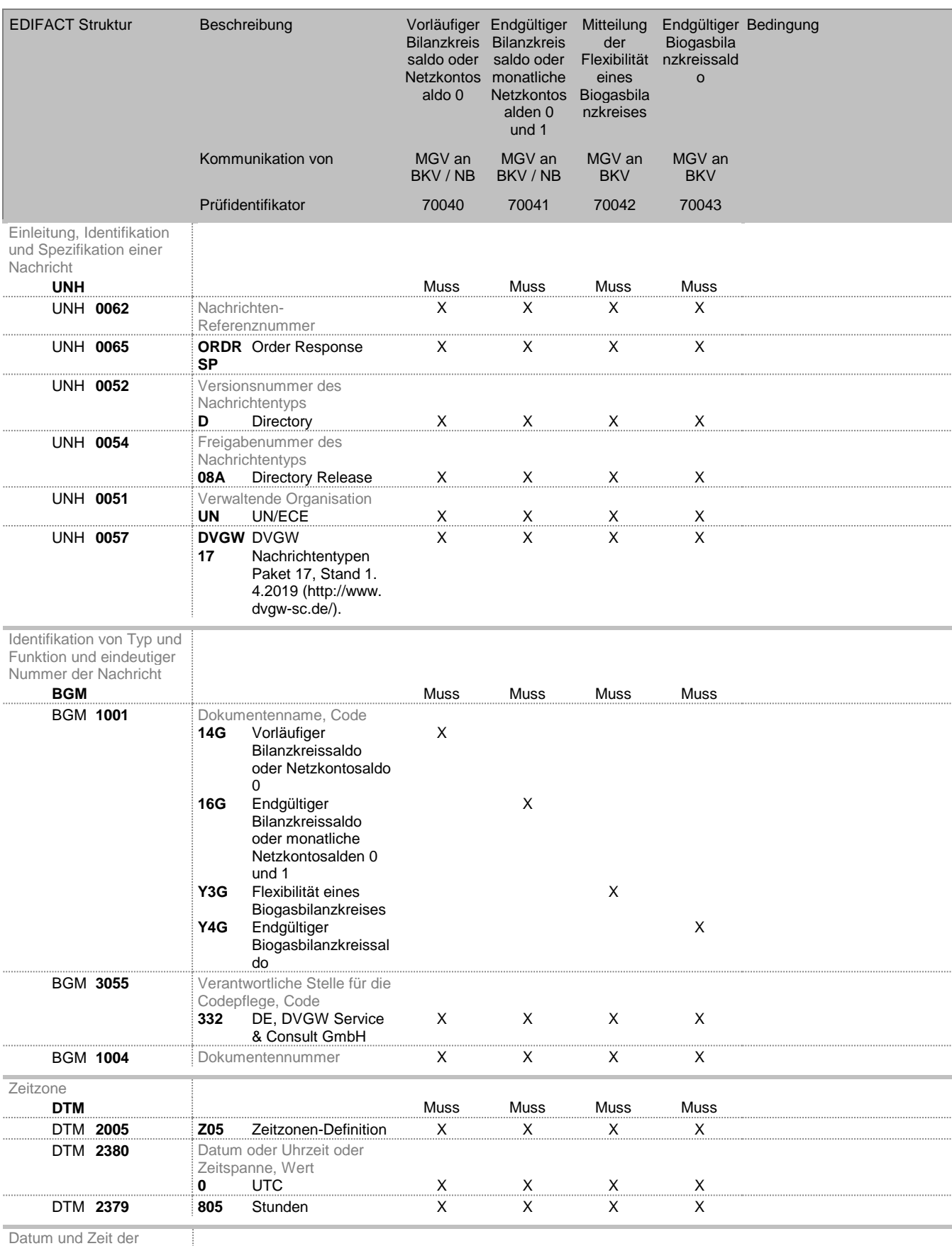

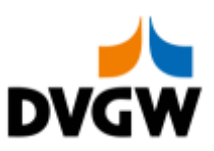

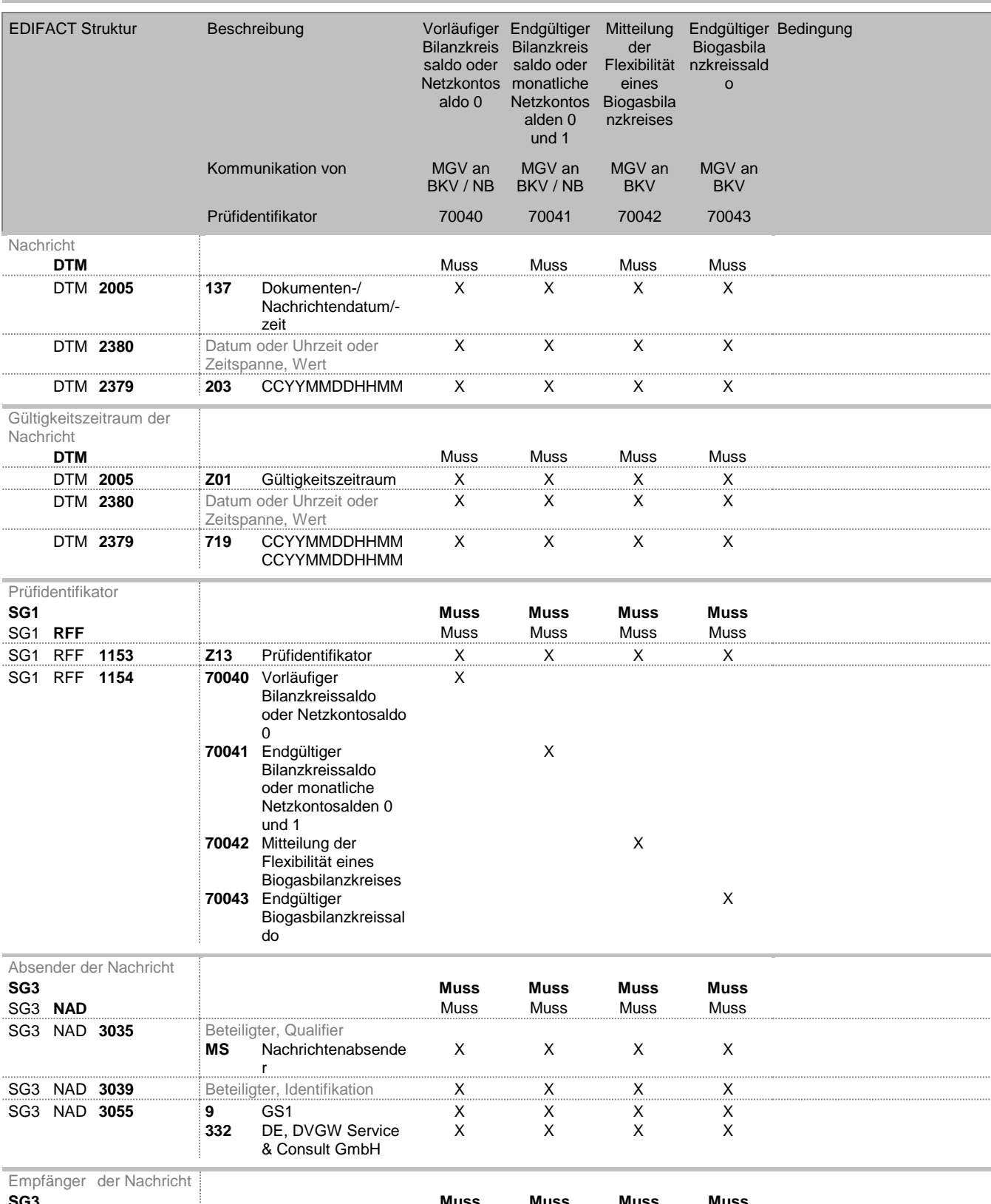

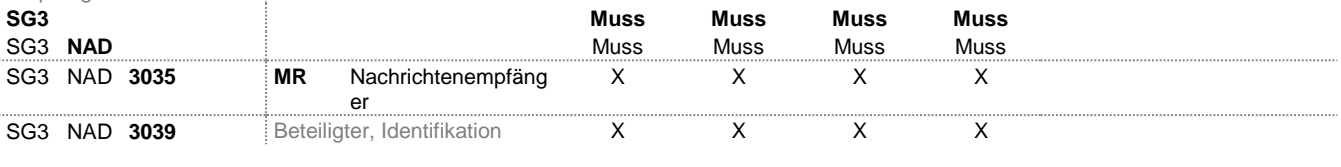

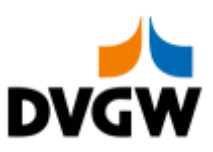

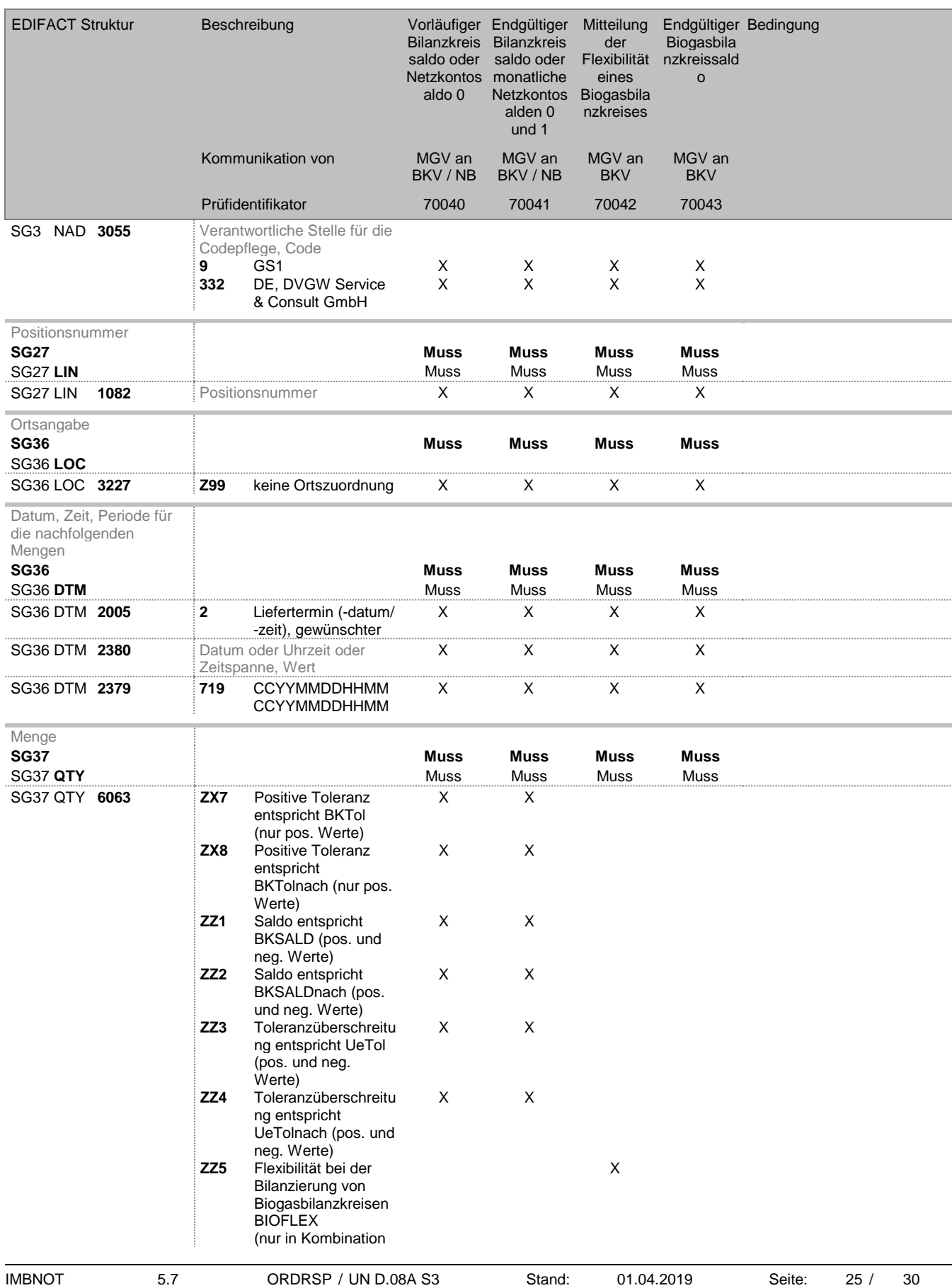

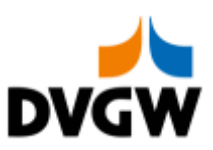

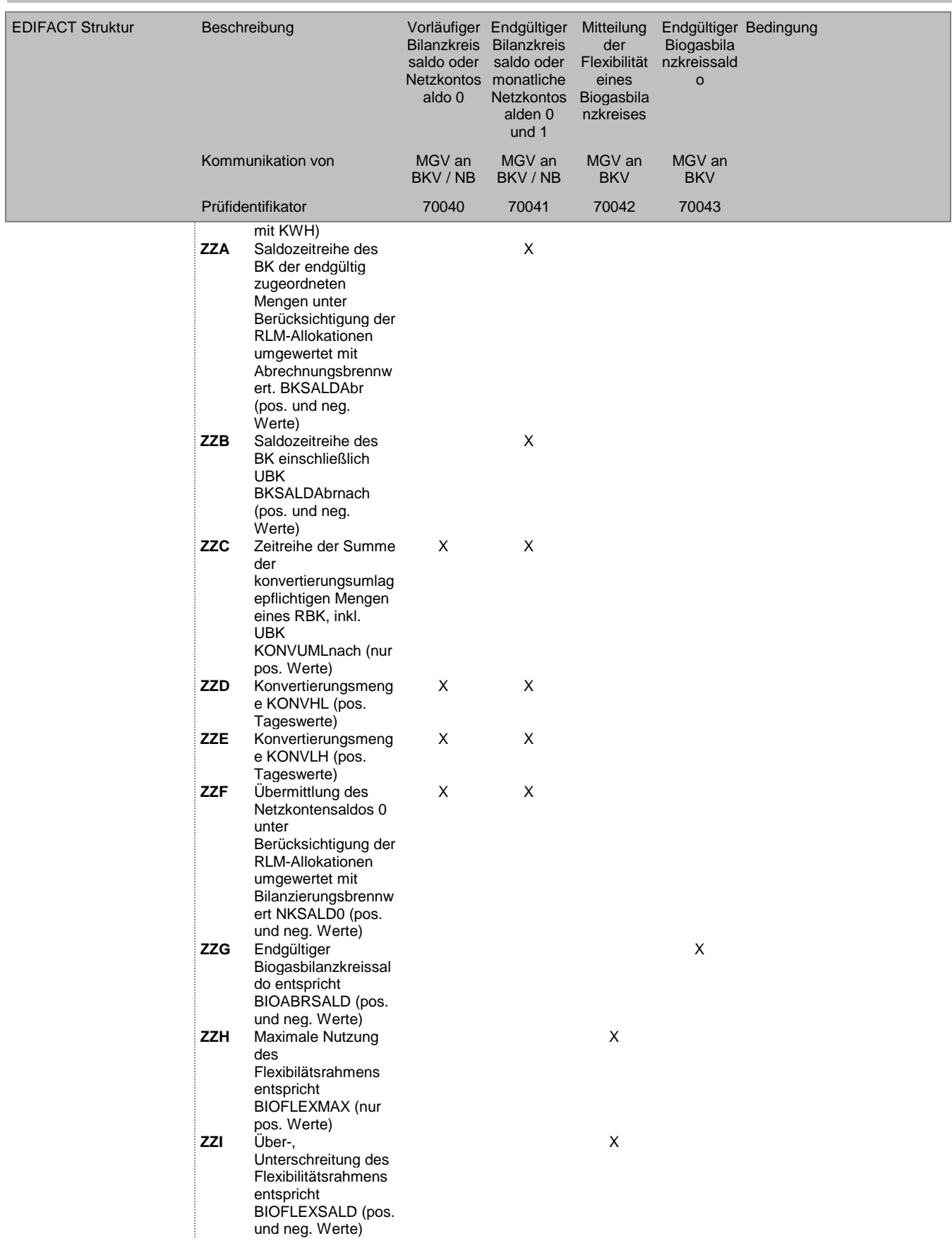

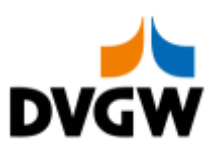

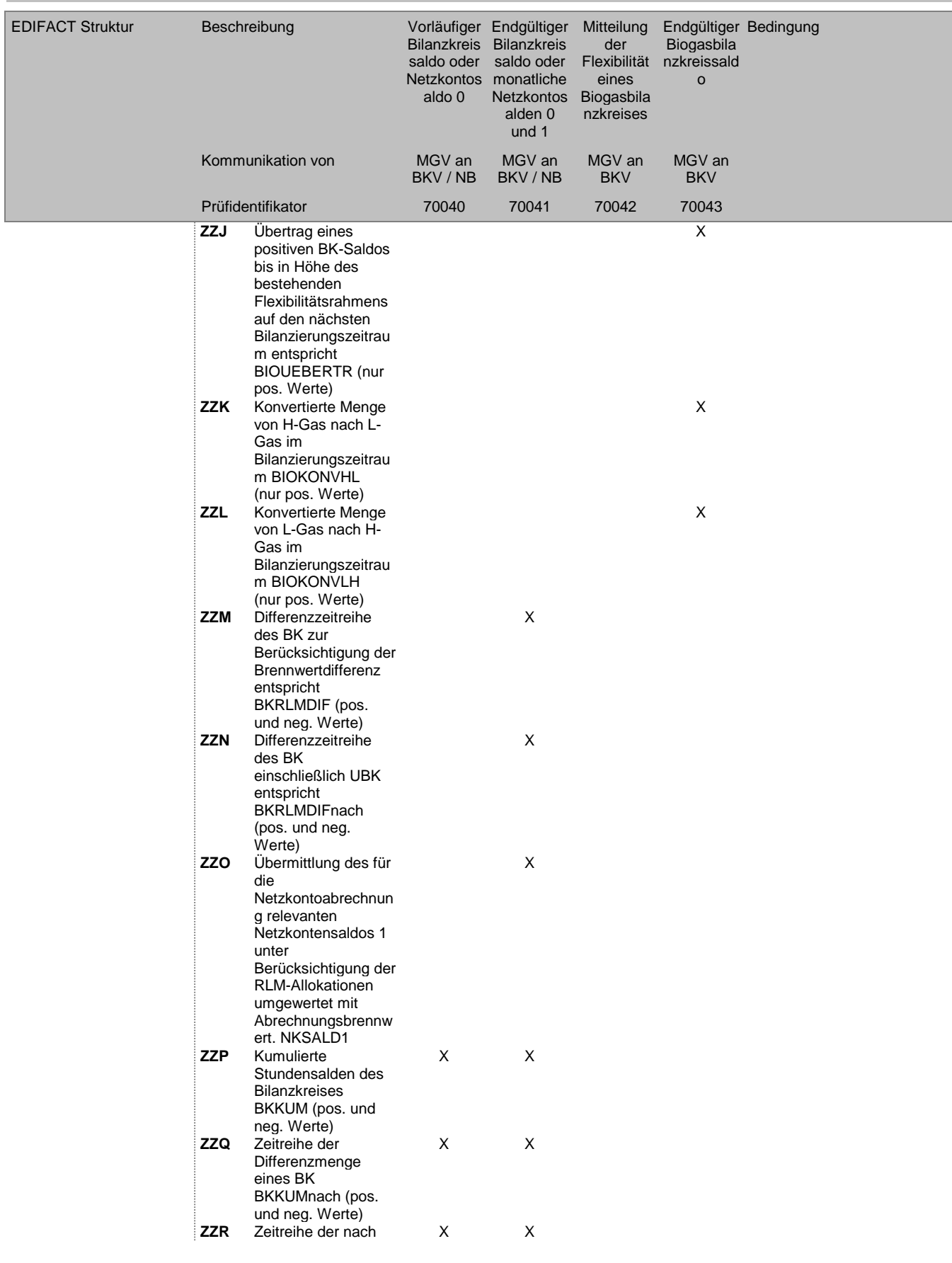

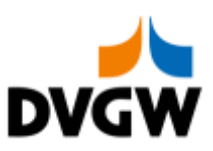

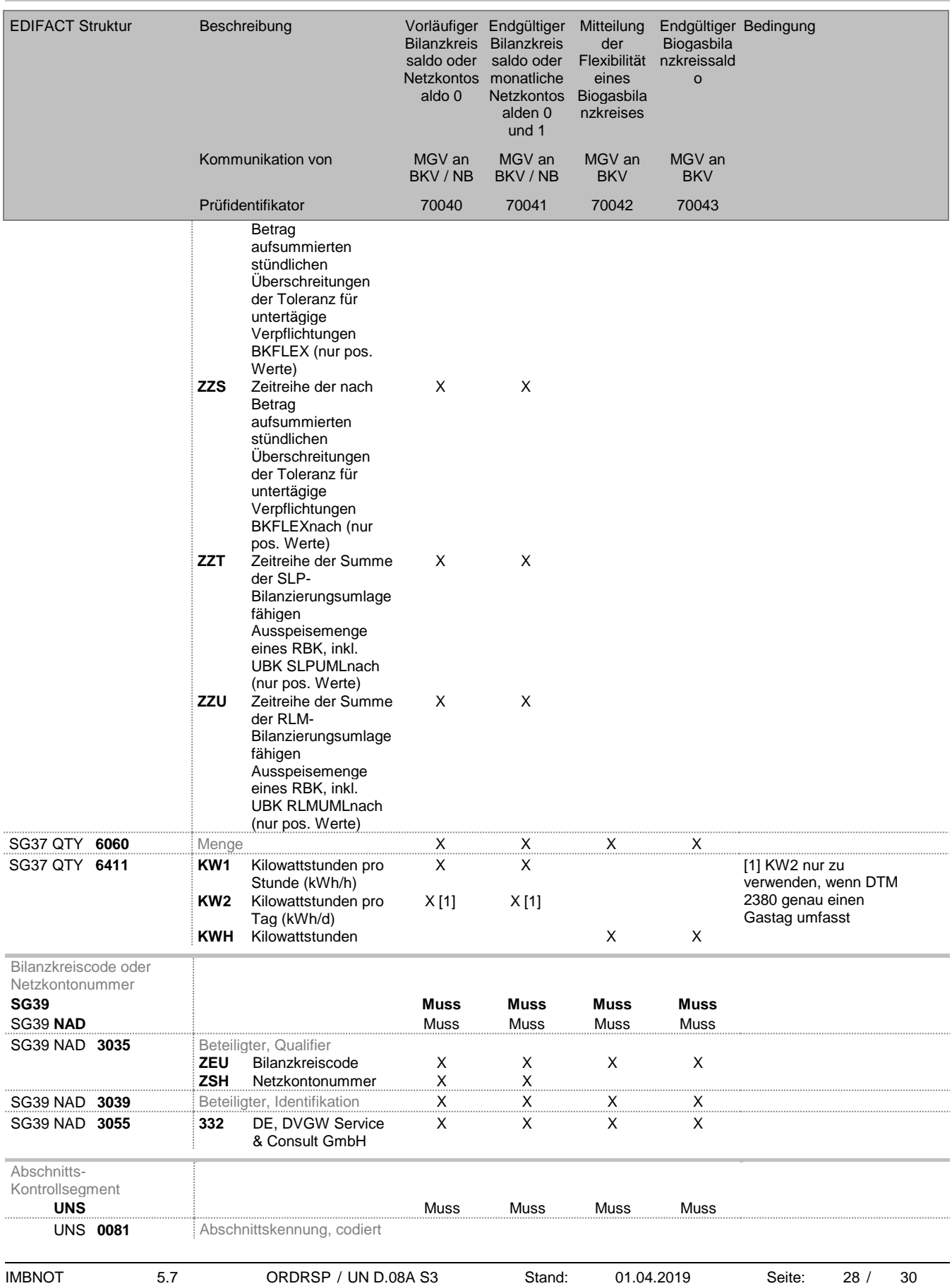

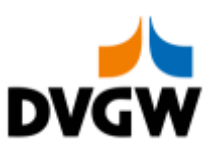

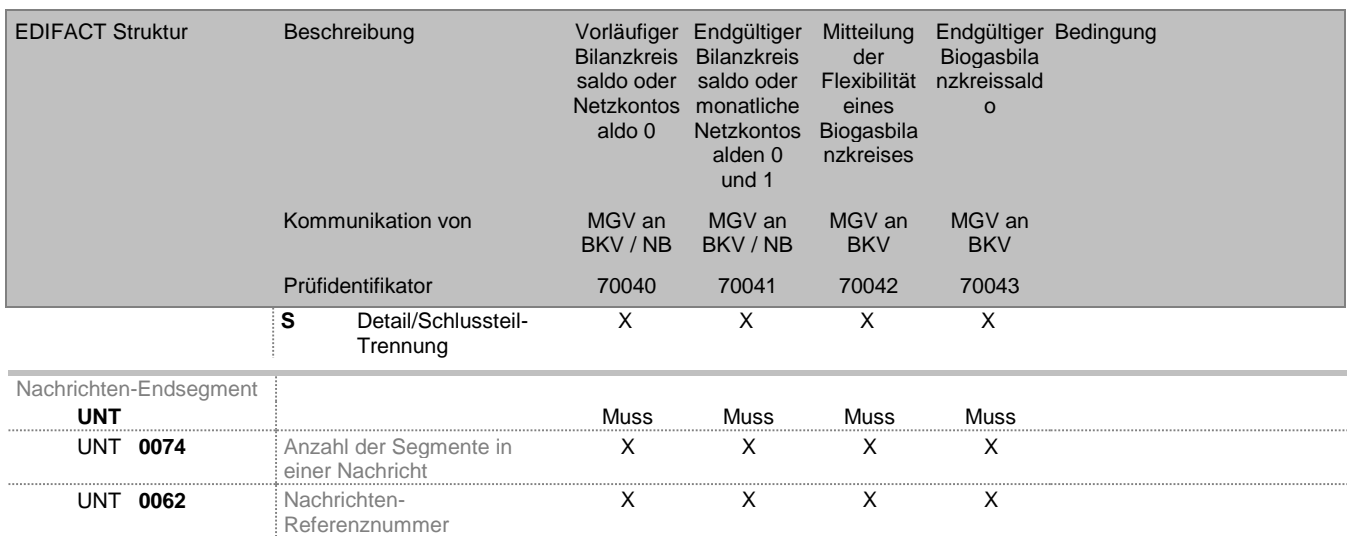

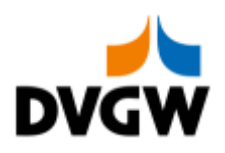

# **5 Änderungshistorie**

<span id="page-29-0"></span>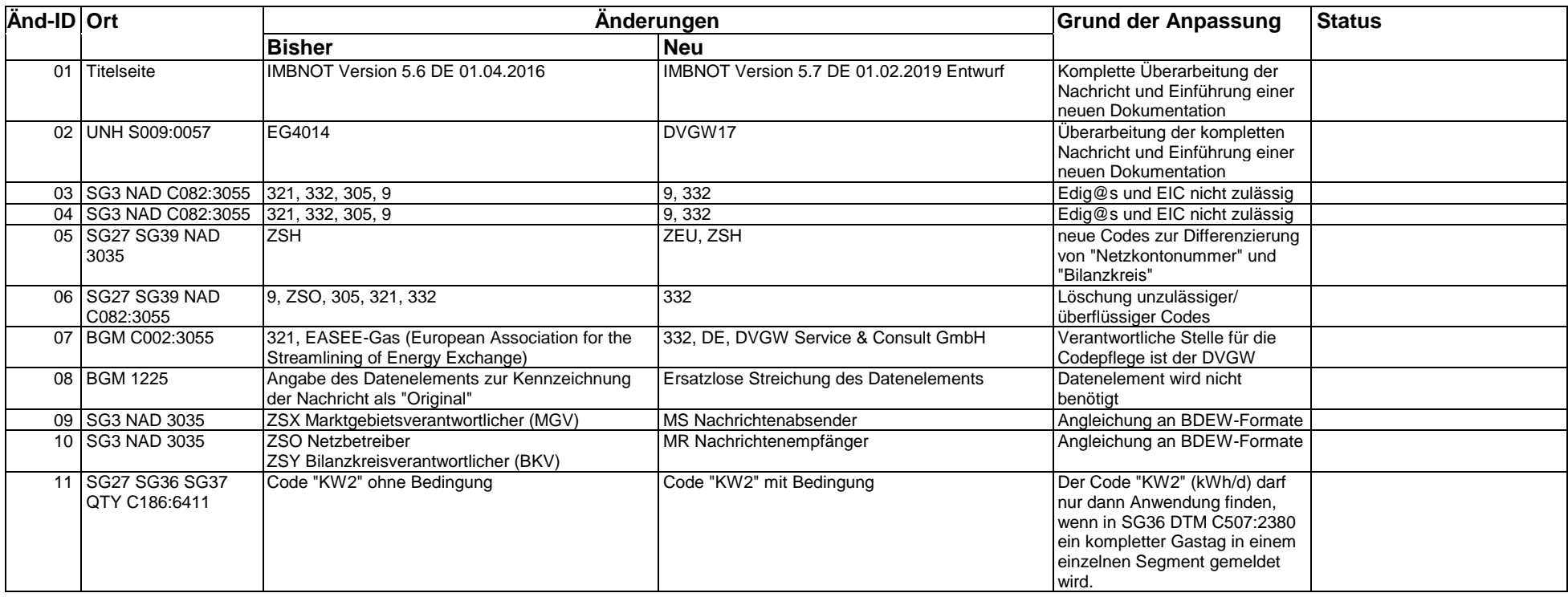